**Plan wynikowy z wymaganiami edukacyjnymi przedmiotu informatyka dla klasy III liceum ogólnokształcącego i technikum w zakresie podstawowym, uwzględniający kształcone umiejętności i treści podstawy programowej.**

## **Uwaga!**

W planie pominięto podstawowe umiejętności, które uczeń powinien już posiąść wcześniej, np. zachowywanie plików projektów, wczytywanie dokumentów do edycji i posługiwanie się systemem operacyjnym.

Kryteria danej oceny opracowano zakładając, że zostały spełnione kryteria ocen niższych

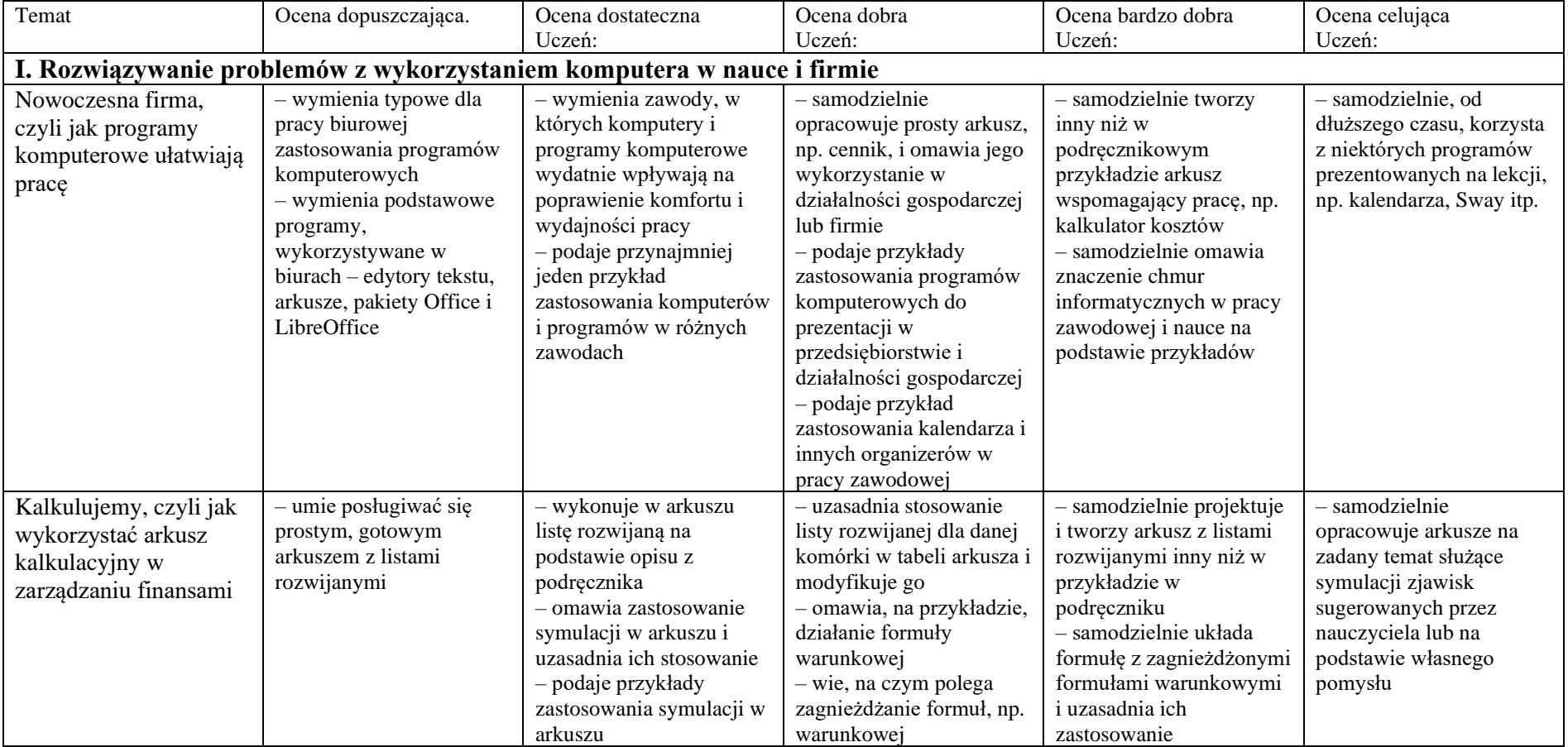

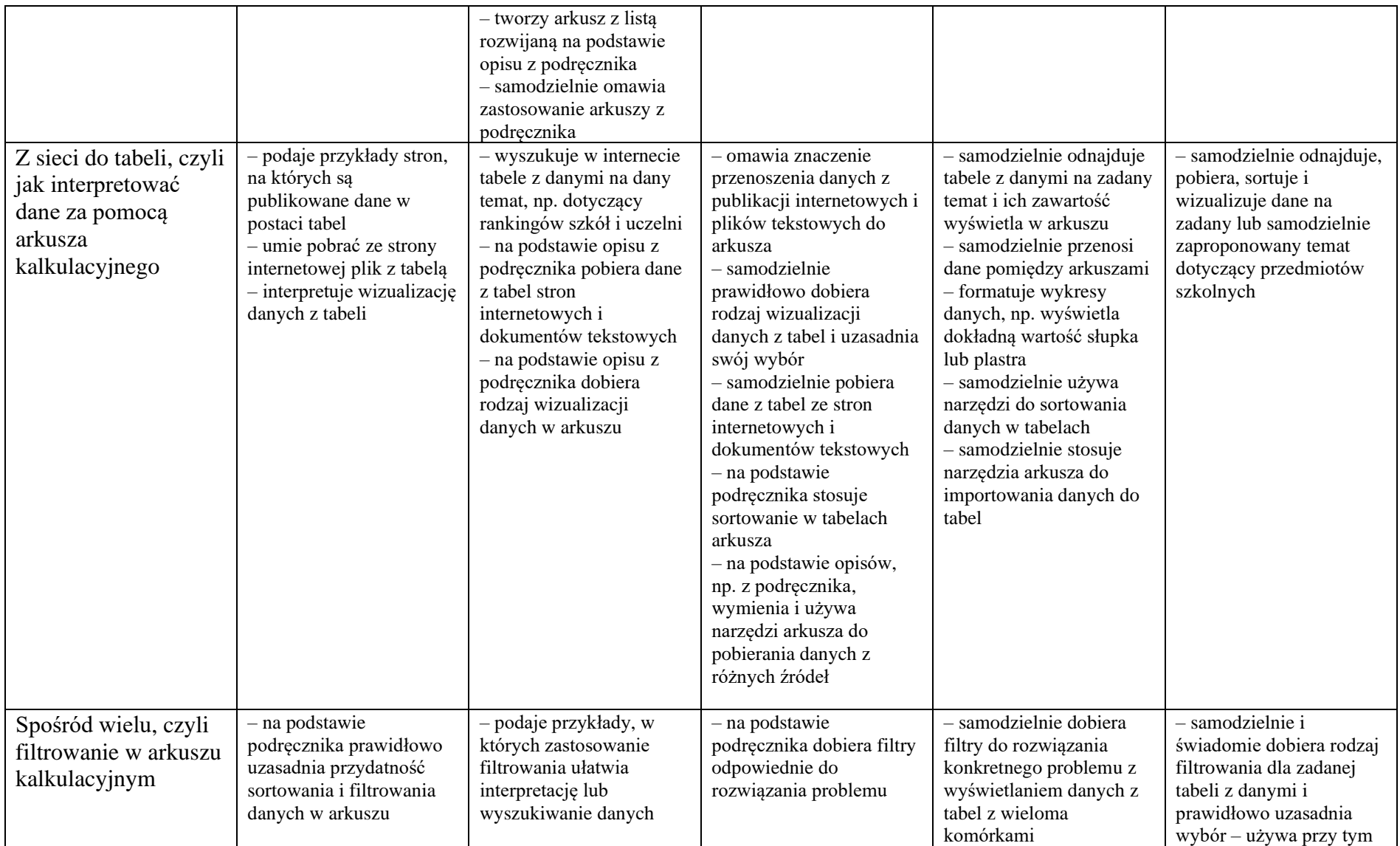

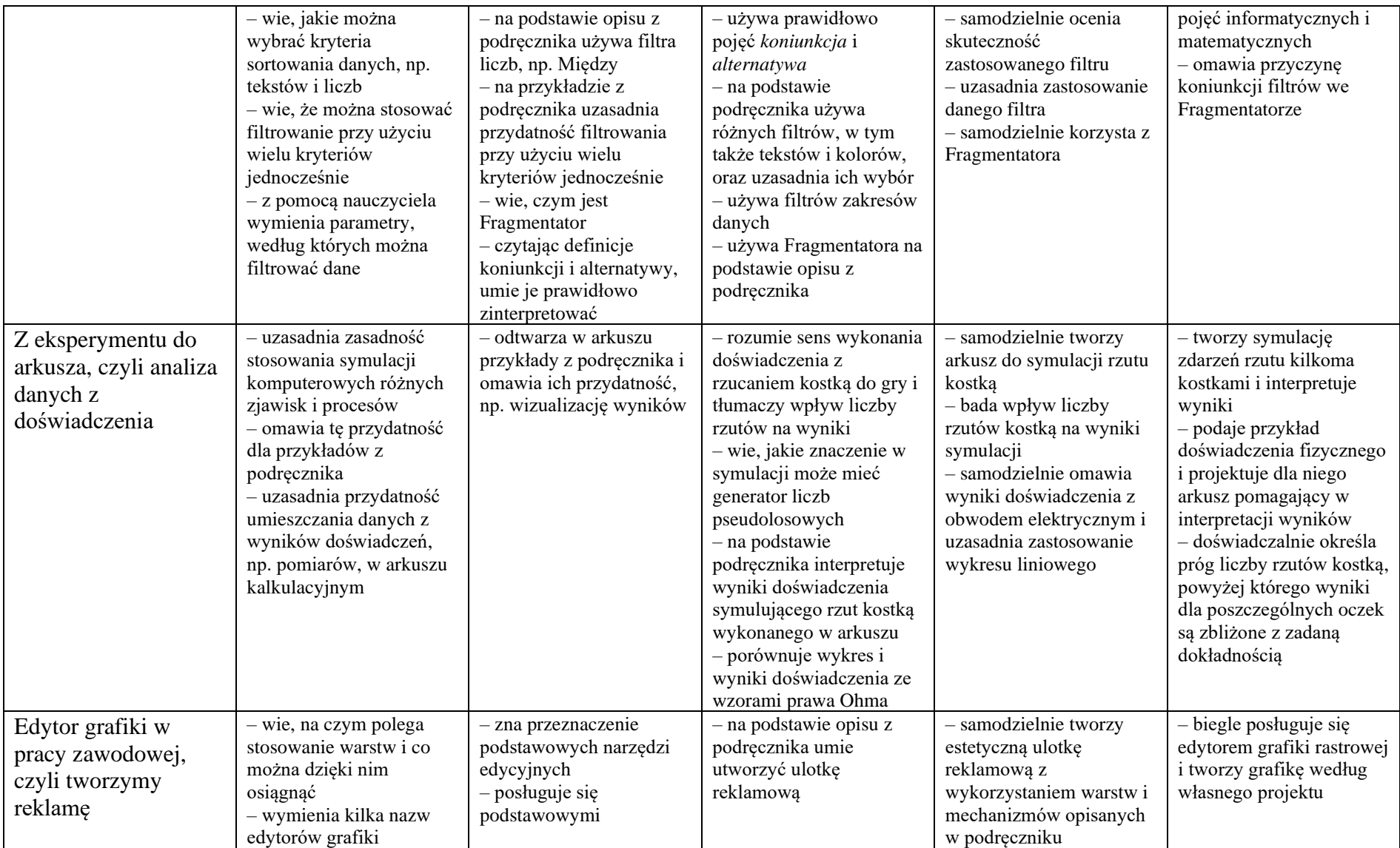

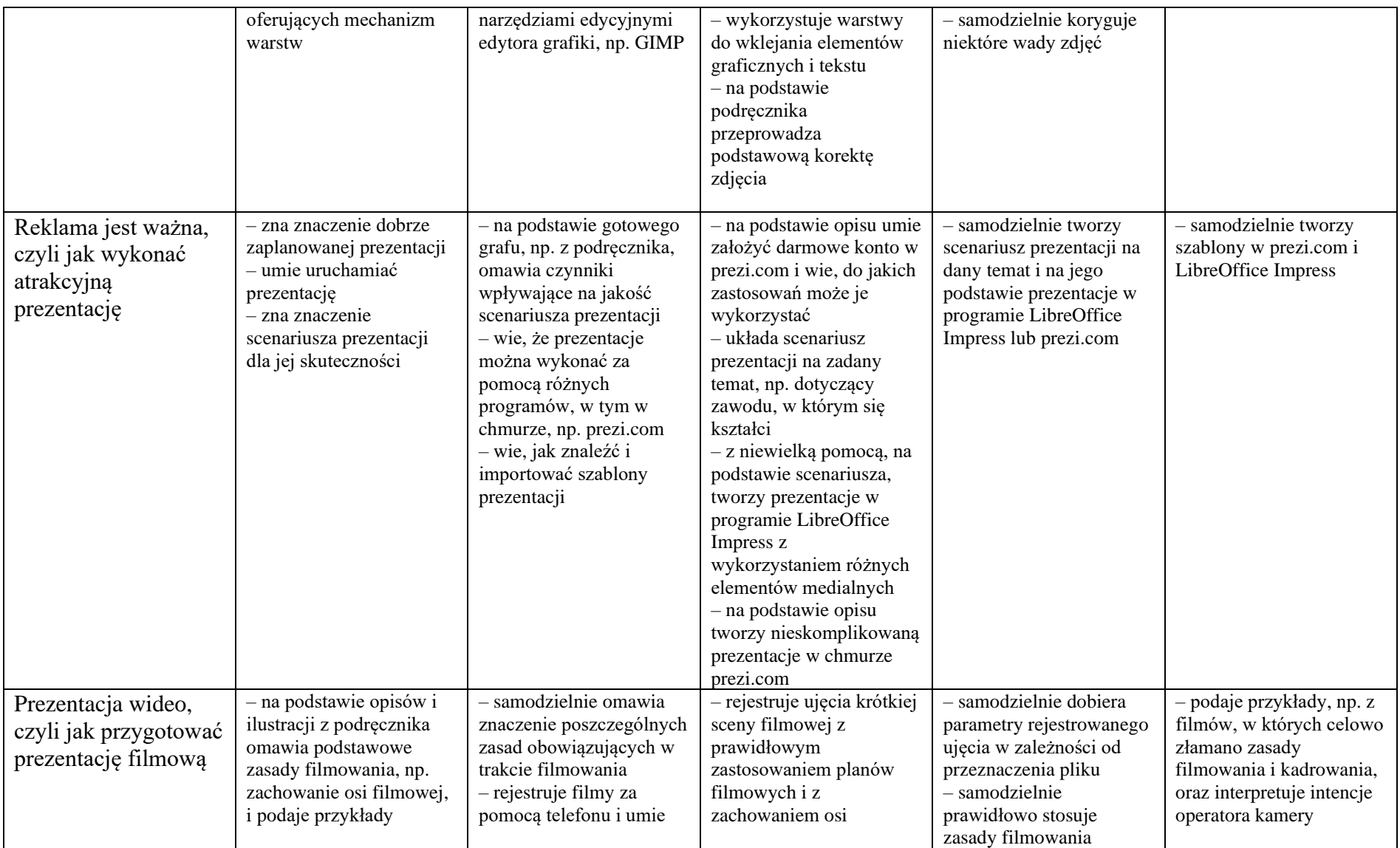

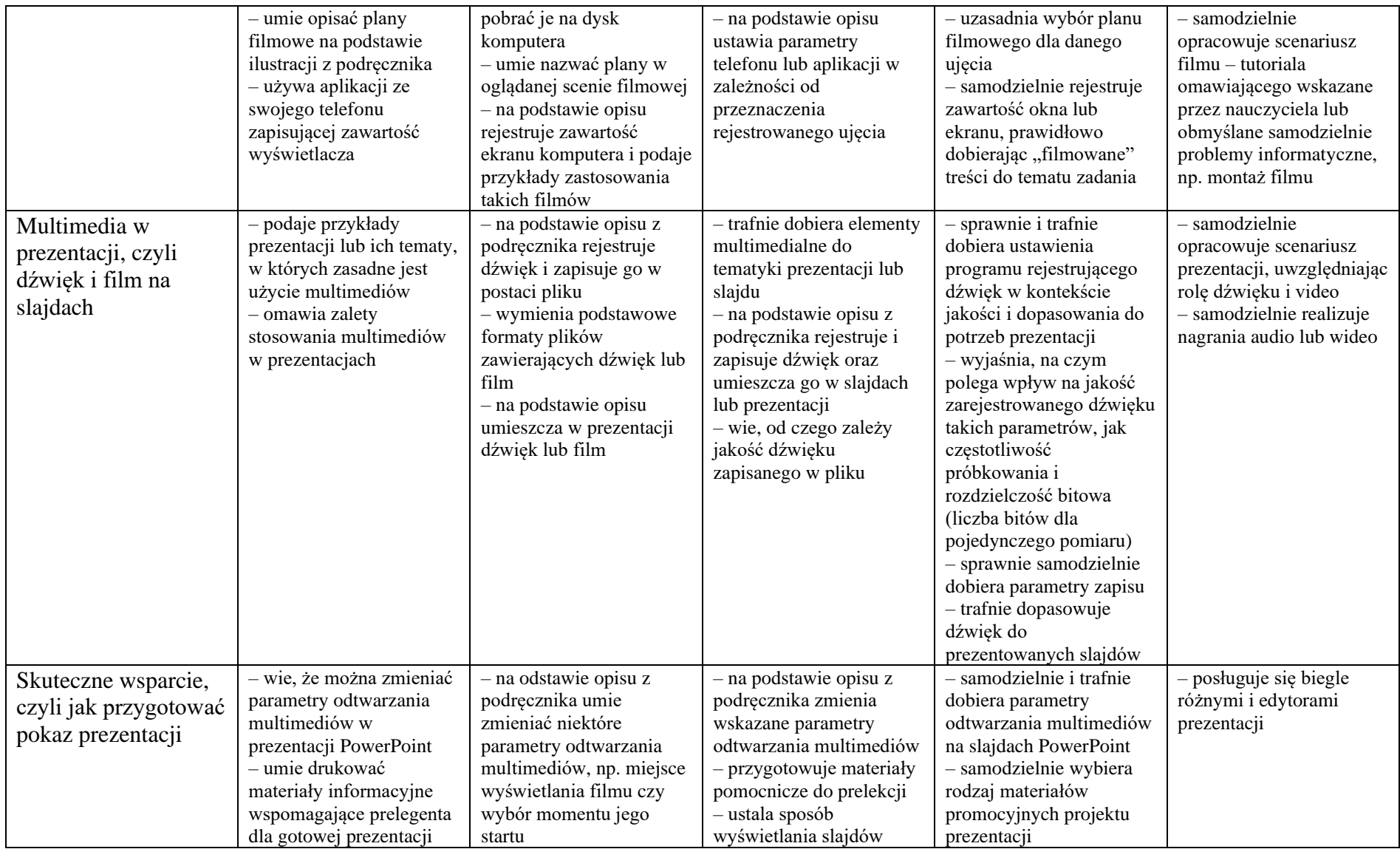

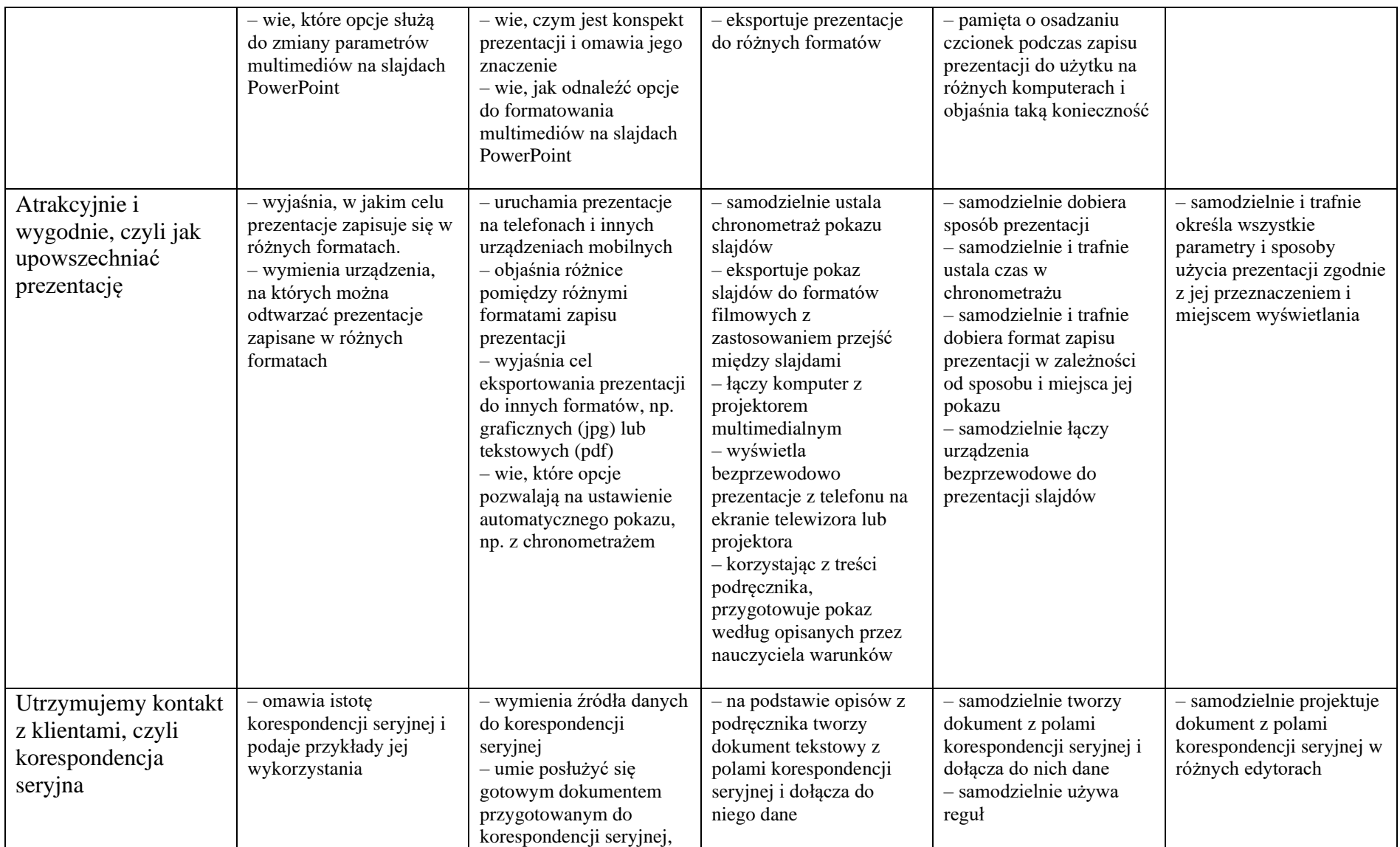

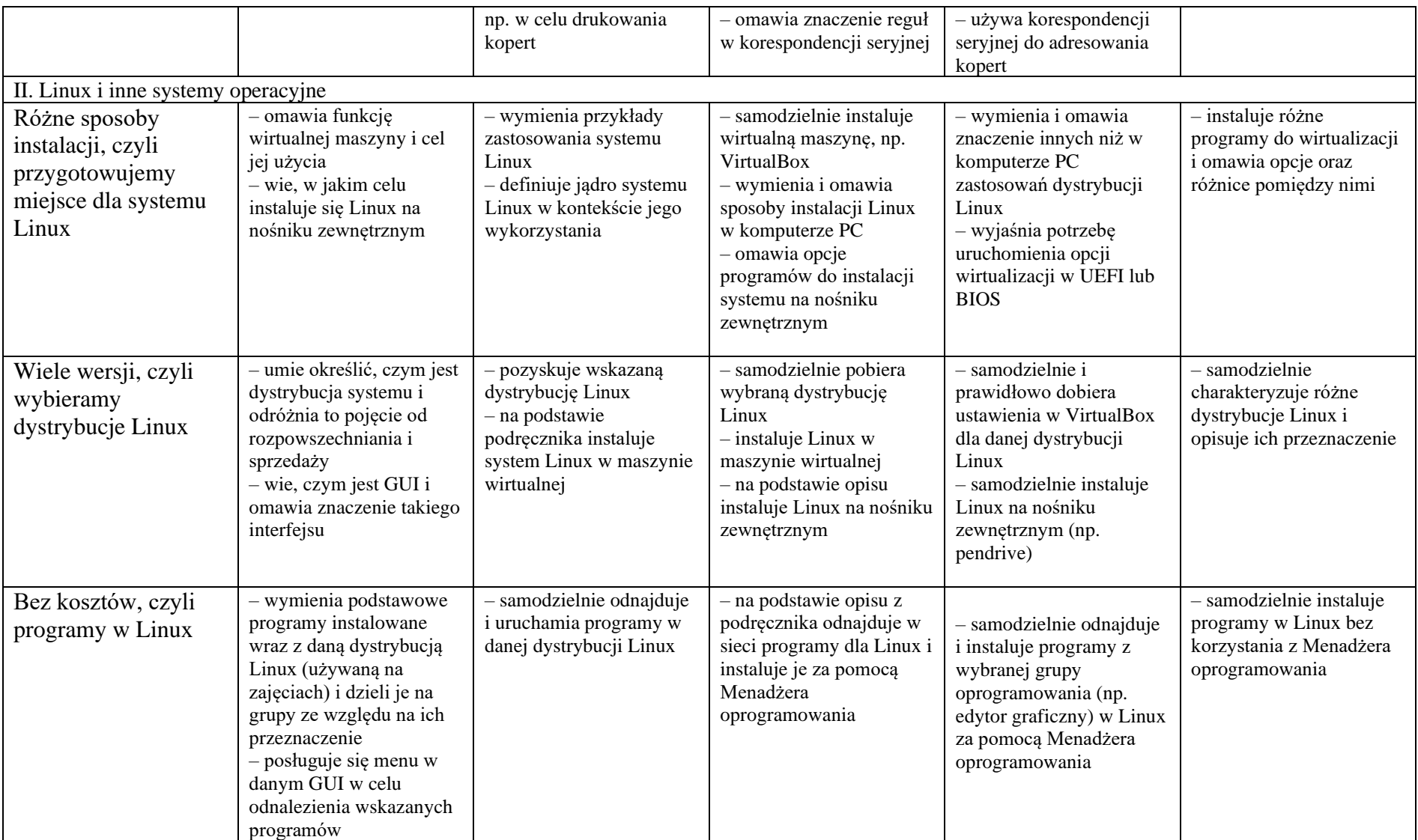

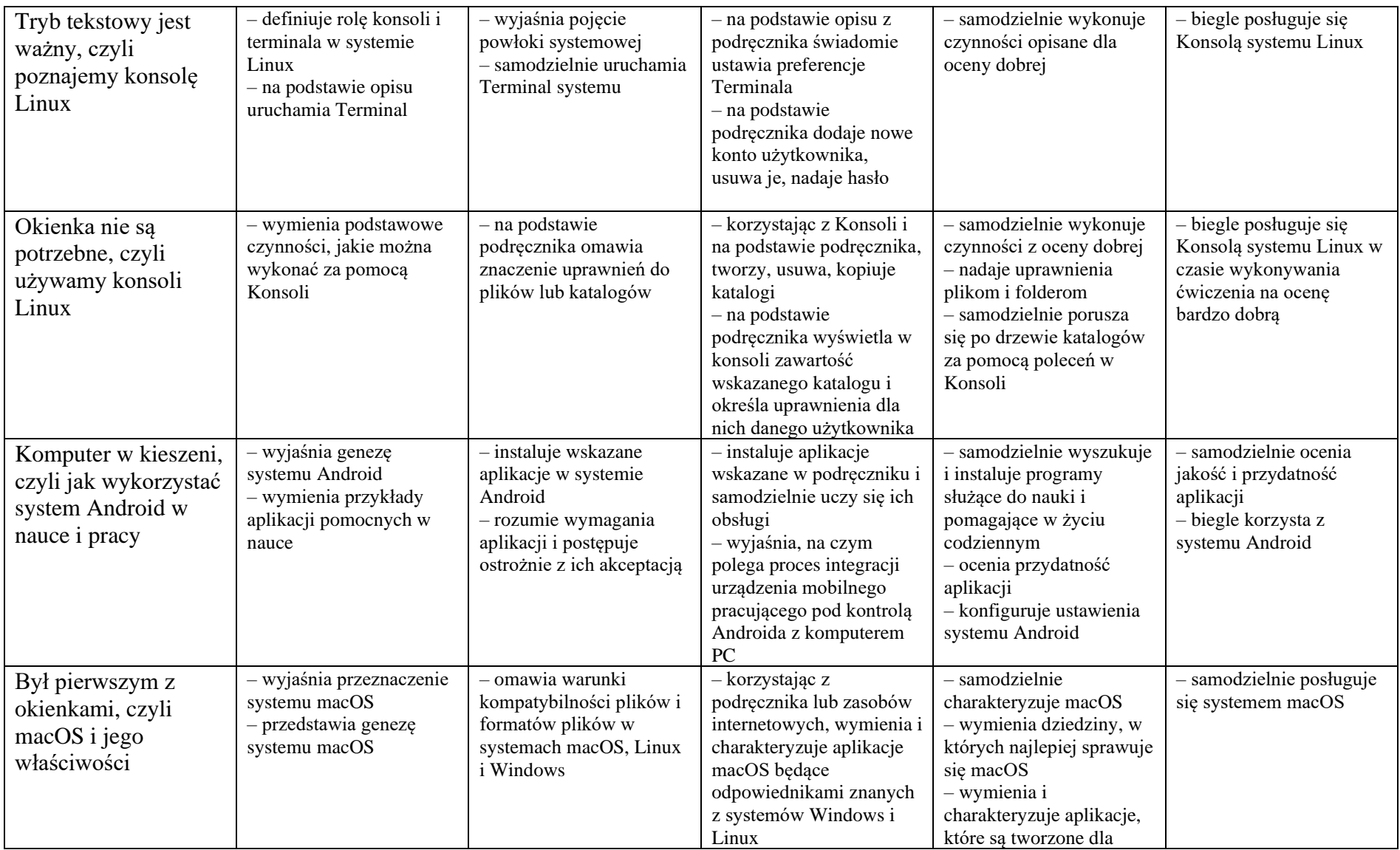

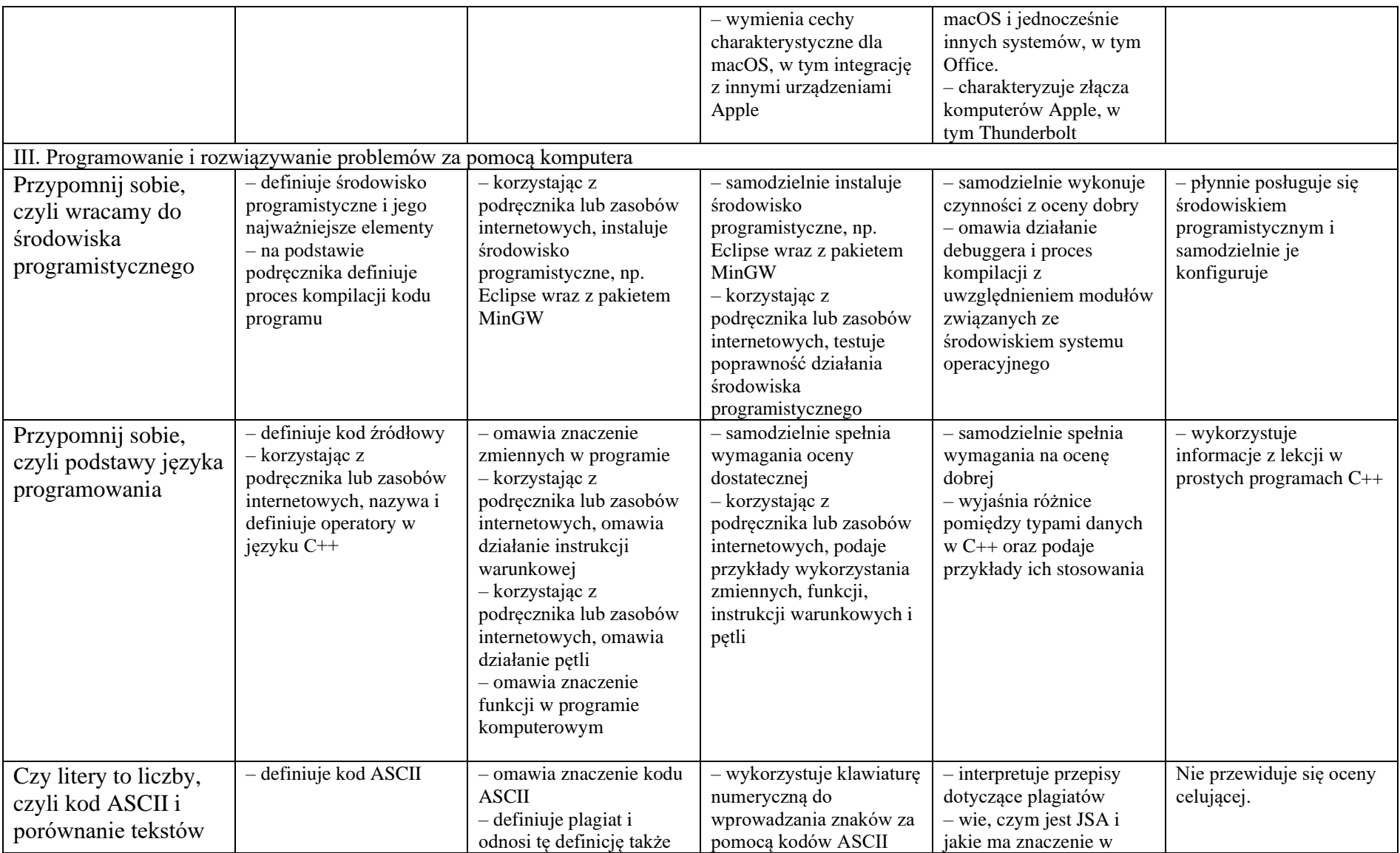

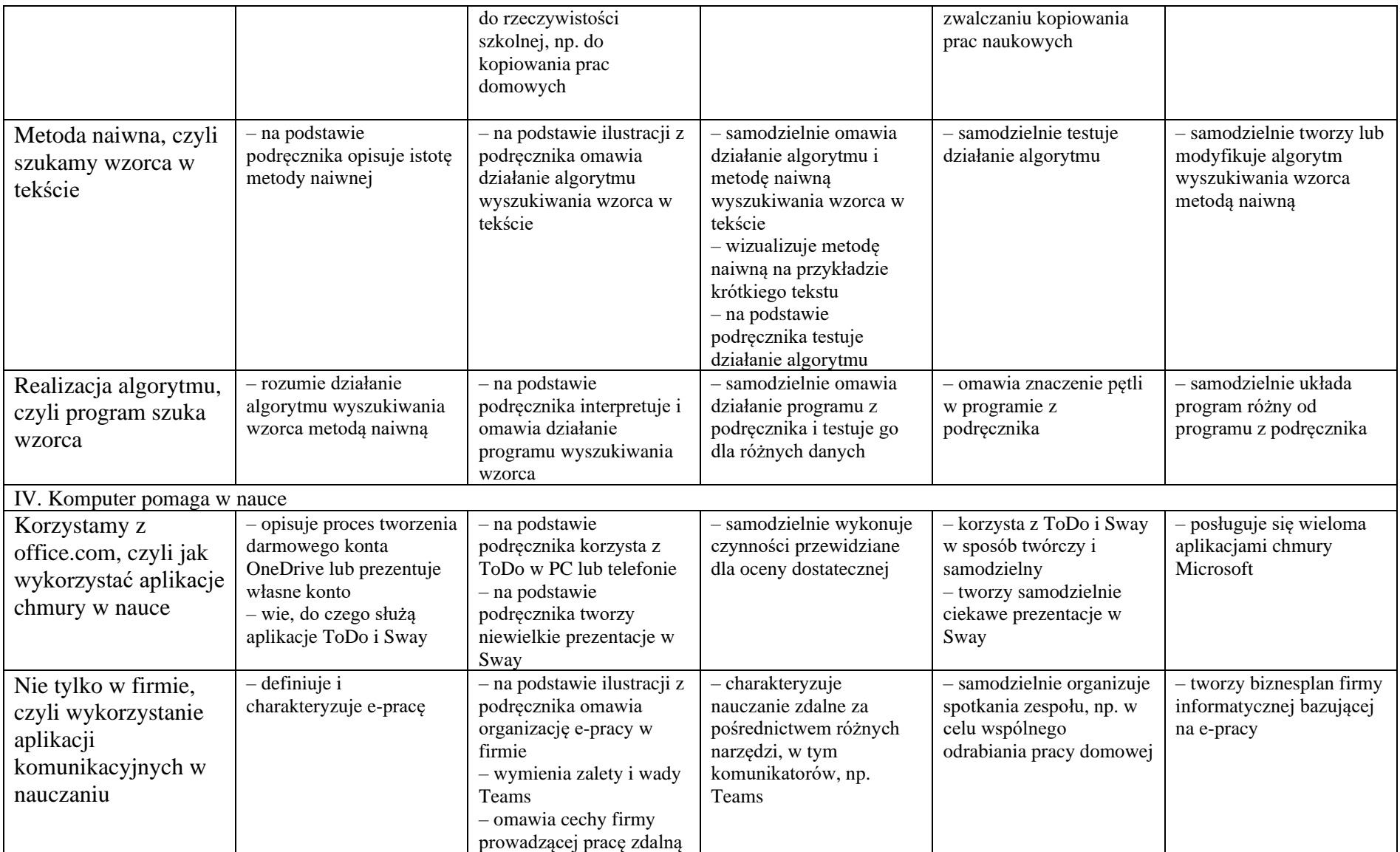

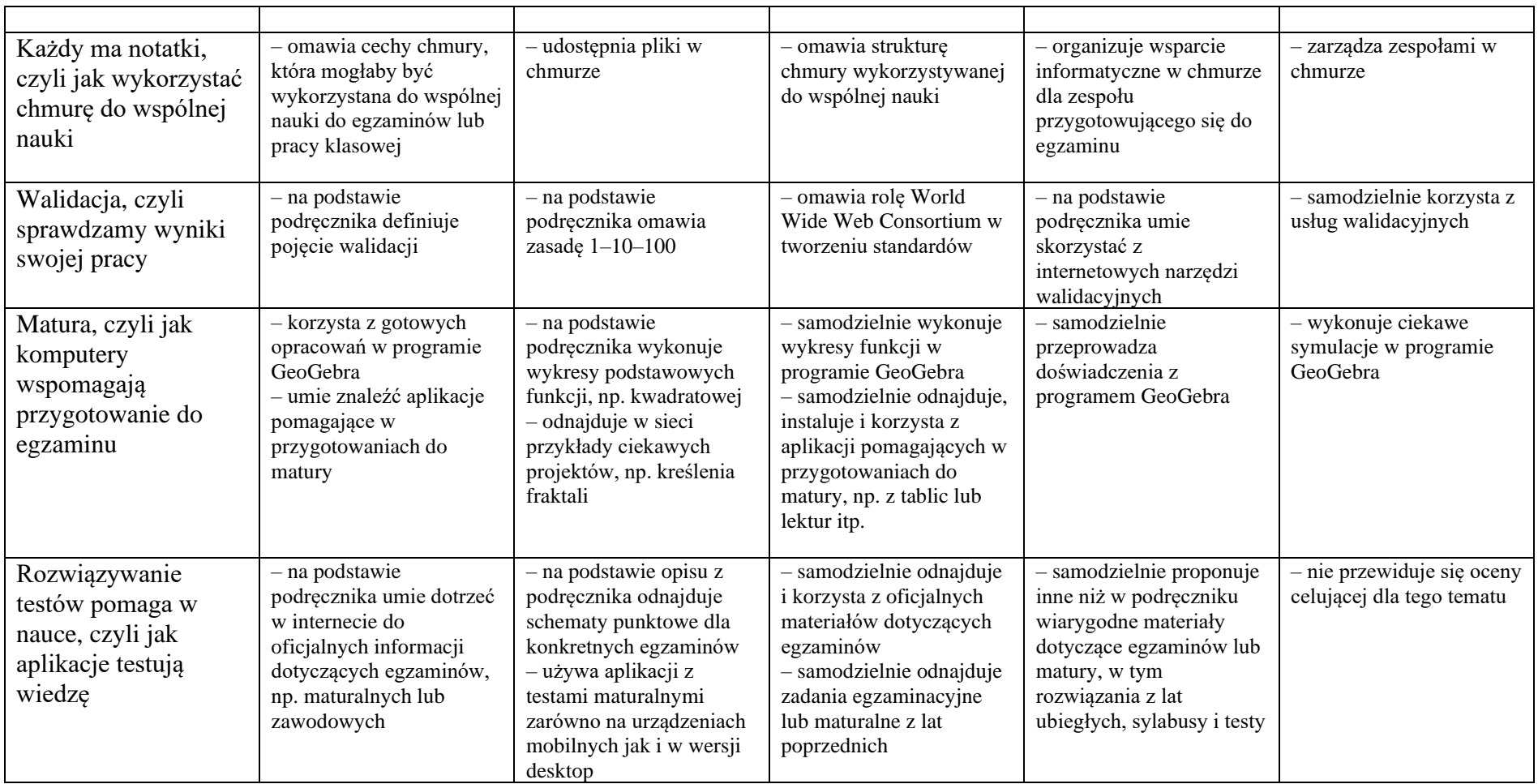